ciało w [potencjale](#page-1-0) radialnym

[schemat](#page-2-0) Eulera

kontrola kroku cza-<br>sowego

Wykład pokazujący, że wybór stałego kroku czasowego nie zawsze jest dobrym pomysłem. Jak napisać program, który będzie sam sobie dobierał krok czasowy na podstawie narzuconej przez nas tolerancji dokładności

**KORKARYKERKE PORCH** 

#### <span id="page-1-0"></span>orbita komety Halleya

**n** masa Słońca  $M = 1.989 \times 10^{30}$ kg; Słońce w początku układu odniesienia, nieruchome; *G* = 6*.*6741 *×* 10*−*<sup>11</sup> m 3 /kg/*s* 2 , jednostka astronomiczna 149 597 870 700 m

> *dy dt*

*dt*

*dv<sup>y</sup> dt*

ciało w [potencjale](#page-1-0) radialnym

[schemat](#page-2-0) **Eulera** 

kontrola [kroku cza](#page-8-0)sowego

#### *dx dt*  $=$   $v_x$  (1)

$$
V_y = V_y \tag{2}
$$

$$
\frac{dv_x}{dt} = -G\frac{M}{r^3}x \tag{3}
$$

$$
= -G\frac{M}{r^3}y \tag{4}
$$

valence en la Britannia

(5)

 $\equiv$   $\Omega Q$ 

#### Physics Education 38 (2003) 429

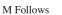

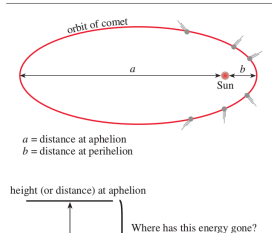

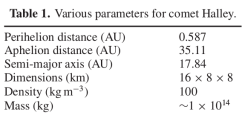

Note that AU denotes astronomical units.

 $1 \text{ AU} = 1.49 \times 10^{11} \text{ m}$ , the distance between the Sun and Earth. I encourage students to calculate this roughly for themselves by telling them that it takes approximately eight minutes for sunlight to reach us.

#### <span id="page-2-0"></span>Jawny Euler dla ciała w potencjale centralnym

#### ciało w radialnym

#### [schemat](#page-2-0) **Eulera**

n.

kontrola [kroku cza-](#page-8-0)

*dx dt*  $=$   $v_x$  (6) *dy*  $\frac{\partial f}{\partial t}$  = *v<sub>y</sub>* (7) *dv<sup>x</sup>*  $\frac{dv_x}{dt}$  =  $-G\frac{M}{r^3}$ *r* 3 *x* (8) *dv<sup>y</sup>*  $\frac{dv_y}{dt}$  =  $-G\frac{M}{r^3}$ *r* 3 *y* (9)  $x_{n+1} = x_n + (v_x)_n \Delta t$  (10) *y*<sup>*n*+1</sup> = *y*<sup>*n*</sup> + (*v*<sub>*y*</sub>)<sup>*n*</sup>∆*t* (11)  $(v_x)_{n+1} = (v_x)_n - G\frac{M}{a^3}$ *r* 3 *n xn*∆*t* (12)  $(v_y)_{n+1} = (v_y)_n - G\frac{M}{n^3}$ *r* 3 *n yn*∆*t* (13)

**KOD KARD KED KED BE YOUR** 

- parametry orbity Ziemi do startu:
- odległość Ziemi od Słońca w peryhelium: 0.9832917 jedn. at.
- wtedy predkość Ziemi 30.29 km/s.

# <span id="page-3-0"></span>Orbita Ziemi

ciało w [potencjale](#page-1-0) radialnym

[schemat](#page-2-0) Eulera

[orbity](#page-3-0)

kontrola [kroku cza](#page-8-0)sowego

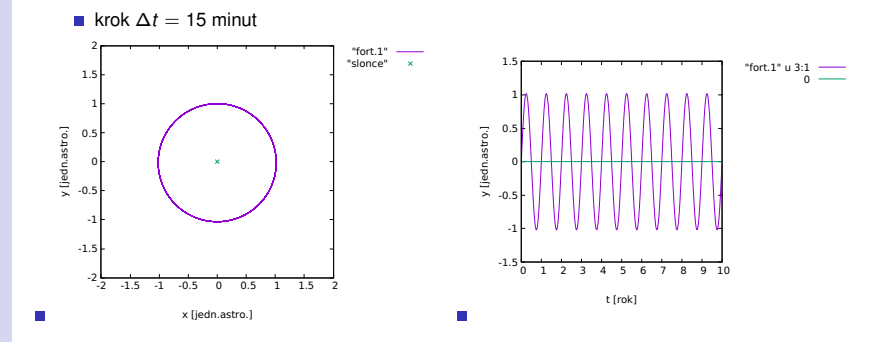

K ロ ▶ K @ ▶ K 할 > K 할 > 1 할 > 9 Q Q\*

# Orbita Ziemi

ciało w [potencjale](#page-1-0) radialnym

[schemat](#page-2-0) Eulera

[orbity](#page-3-0)

kontrola [kroku cza](#page-8-0)sowego

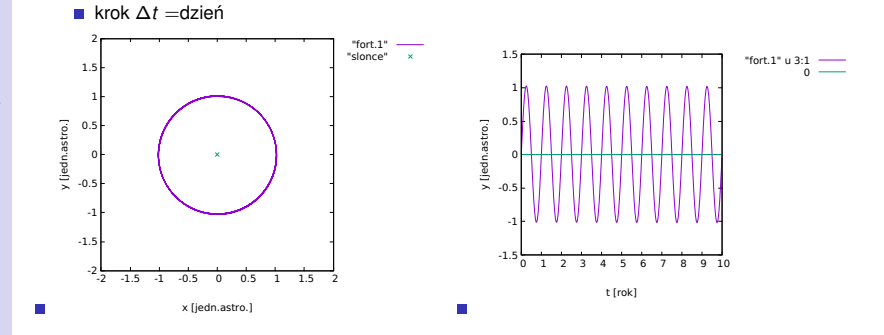

# Orbita Ziemi

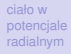

[schemat](#page-2-0) Eulera

[orbity](#page-3-0)

kontrola [kroku cza](#page-8-0)sowego

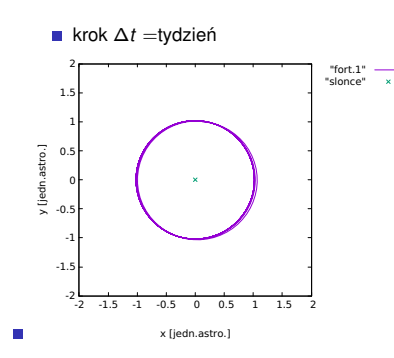

Ogólnie orbita Ziemi nie jest kłopotliwa do policzenia

K ロ ▶ K @ ▶ K 할 ▶ K 할 ▶ 이 할 → 9 Q Q\*

## Kometa Halleya

ciało w [potencjale](#page-1-0) radialnym

#### [schemat](#page-2-0) **Eulera**

#### [orbity](#page-3-0)

kontrola [kroku cza](#page-8-0)sowego

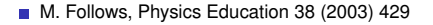

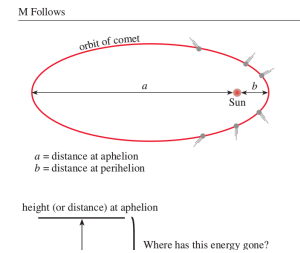

#### Table 1. Various parameters for comet Halley.

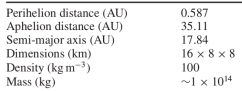

Note that AU denotes astronomical units.

 $1 \text{ AU} = 1.49 \times 10^{11} \text{ m}$ , the distance between the Sun and Earth. I encourage students to calculate this roughly for themselves by telling them that it takes approximately eight minutes for sunlight to reach us.

**KORK STRAIN A STRAIN A STRAIN** 

- preedkość w peryhelium: 54.6 km/s, a aphelium około 800 m/s
- czas obiegu około 75 lat

п

## Kometa Halleya

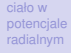

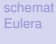

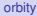

kontrola [kroku cza](#page-8-0)sowego

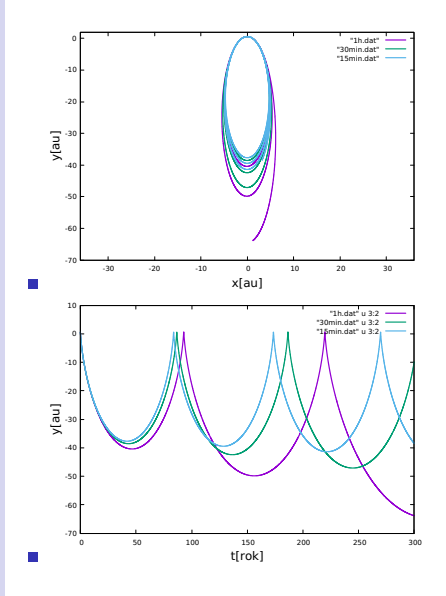

- wniosek: nawet 15 minut to zbyt długo na krok czasowy przy obiegu około 80 lat
- problemem jest peryhelium. wielkie siły i wielkie predkości rozwijane przez komete w pobliżu Słońca
- można zmienić metodę na bardziej dokładną (my znamy m. trapezów), ale tam równiez o˙ obliczeniach numerycznych decydowac´ bedzie krok potrzebny do aphelium ...

イロト イ押 トイヨ トイヨ トーヨー

 $2990$ 

# <span id="page-8-0"></span>Kontrola błędu w rozwiązaniu równania różnicowego

ciało w radialnym

[schemat](#page-2-0) Eulera

kontrola [kroku cza](#page-8-0)sowego

- $\frac{dx}{dt} = f(t, x)$
- $\blacksquare$  rozwiązanie dokładne  $x(t_k)$
- $\blacksquare$  rozwiazanie schematu różnicowego  $x_k$
- $x(t_k) = x_k + O(\Delta t)^{n+1}$ , gdzie *n*− rząd zbieżności metody.

**KORK STRAIN A STRAIN A STRAIN** 

- $\blacksquare$  np. dla Eulera  $n = 1$ , dla trapezów  $n = 2$
- szereg Taylora
- $x(t + \Delta t) = x(t) + f(t, x)\Delta t + \frac{\Delta t^2}{2}f'(t, x) + \ldots$
- ogólnie
- $x(t_k) = x_k + C_t(\Delta t)^{n+1} + O(\Delta t)^{n+2}$
- $\blacksquare$  wyliczyc  $C_t$  to poznać wiodaca cześć błedu
- $\blacksquare$  jak to zrobić?

#### Kontrola błędu w rozwiązaniu równania różnicowego

ciało w radialnym

[schemat](#page-2-0) **Eulera** 

kontrola [kroku cza](#page-8-0)sowego

$$
\blacksquare \; \tfrac{dx}{dt} = f(t,x)
$$

- rachunek z krokiem ∆*t*
- $x_{k+1} = x_k + W(\Delta t)$ ,  $W(\Delta t)$  przepis metody

$$
x(t_{k+1}) = x_{k+1} + C_t(\Delta t)^{n+1} + O(\Delta t)^{n+2}
$$

rachunek z krokiem ∆*t/*2: 2 kroki aby dojs´c´ do chwili  $t + \Delta t$ 

$$
\blacksquare \; x'_{k+1/2} = x_k + W(\Delta t/2)
$$

$$
x'_{k+1} = x'_{k+1/2} + W(\Delta t/2)
$$

w każdym kroku ∆*t*/2 popełniamy błąd  $C_t(\Delta t/2)^{n+1}$ 

$$
x(t_{k+1}) = x'_{k+1} + 2C_t \left(\frac{\Delta t}{2}\right)^{n+1} + O(\Delta t)^{n+2}
$$

**który przepis dokładniejszy (?) (minimalne - Euler -**  $n = 1$ **)** 

$$
C_t(\Delta t)^{n+1} - 2C_t(\Delta t/2)^{n+1} = x'_{k+1} - x_{k+1}
$$

$$
C_t(\Delta t)^{n+1}(1-\tfrac{1}{2^n})=x'_{k+1}-x_{k+1}
$$

$$
x(t_{k+1}) = x'_{k+1} + \frac{x'_{k+1} - x_{k+1}}{2^n - 1} + O(\Delta t)^{n+2}
$$

• oszacowanie błędu: 
$$
\epsilon \equiv \frac{x'_{k+1} - x_{k+1}}{2^n - 1}
$$

■ zabieg szacowania błędu i lepszego rozwiązania przez obserwację zachowania metody zależnie od kroku czasowego: ekstrapolacja Richardsona

## Kontrola błędu w rozwiązaniu równania różnicowego

 $\blacksquare$  zakładamy tolerancie błedu tol

ciało w

**Eulera** 

[kroku cza](#page-8-0)sowego

- radialnym kontrola rachunek z krokiem ∆*t* ■  $x_{k+1} = x_k + W(\Delta t)$ ,  $W(\Delta t)$  - przepis metody  $x(t_{k+1}) = x_{k+1} + C_t(\Delta t)^{n+1} + O(\Delta t)^{n+2}$  $x'_{k+1/2} = x_k + W(\Delta t/2)$  $x'_{k+1} = x'_{k+1/2} + W(\Delta t/2)$  $x(t_{k+1}) = x'_{k+1} + 2C_t \left(\frac{\Delta t}{2}\right)^{n+1} + O(\Delta t)^{n+2}$  $\sigma$ oszacowanie błędu:  $\epsilon \equiv \frac{x'_{k+1} - x_{k+1}}{2^{n}-1}$ 
	- jeśli  $|\epsilon| \leqslant$  tol akceptujemy krok, przyjmujemy wyliczone wartości  $\mathsf{x}'_{k+1}$  i idziemy dalej  $t := t + \Delta t$
	- niezależnie od wartości  $\epsilon$  zmieniamy krok czasowy tak, aby błąd popełniany w pojedynczym kroku był bliski torelancji

**KOD KARD KED KED BE YOUR** 

- jest  $\epsilon = C_t(\Delta t)^{n+1}$
- **■** chcemy tol =  $C_t(\Delta t (nowy))^{n+1}$
- $\Delta t(\textit{nowy}) = \Delta t \left(\frac{\text{tol}}{\epsilon}\right)^{\frac{1}{n+1}}$
- **bezpieczniej:**
- $\Delta t(\textit{nowy}) = c\Delta t \left(\frac{\textit{tol}}{\epsilon}\right)^{\frac{1}{n+1}},$  np.  $c = 0.9$

## problem ruchu w potencjale grawitacyjnym

ciało w [potencjale](#page-1-0) radialnym

[schemat](#page-2-0) Eulera

[orbity](#page-3-0)

kontrola [kroku cza](#page-8-0)sowego

$$
x_{n+1} = x_n + (v_x)_n \Delta t \tag{14}
$$
\n
$$
v_{n+1} = v_{n+1} (v_n)_n \Delta t \tag{15}
$$

$$
y_{n+1} = y_n + (y_y)_n \Delta t \tag{15}
$$

$$
(v_x)_{n+1} = (v_x)_n - G \frac{M}{r_n^3} x_n \Delta t
$$

$$
(vy)_{n+1} = (vy)_n - G\frac{M}{r_n^3}y_n\Delta t
$$

■ rachunek prowadzony z dwoma krokami czasowymi

bł ˛edy szacowane dla połoze˙ n x/y ´

$$
\epsilon \equiv \frac{x'_{k+1} - x_{k+1}}{2^n - 1}
$$
, maksymalny bład

<sup>∈</sup> = → <sub>2</sub>n<sub>−1</sub> → , maksyma<br>porównywany z tolerancją

krok akceptowany gdy bł ˛ad mniejszy od tol

K ロ > K 個 > K ミ > K ミ > 「ミ → の Q Q →

■ zmiana kroku czasowego  

$$
\Delta t(\text{nowy}) = 0.9 \Delta t \left(\frac{\text{tol}}{\epsilon}\right)^{\frac{1}{n+1}}
$$

dla Eulera  $n = 1$ 

*xn*∆*t* (16)

*yn*∆*t* (17)

```
ciało w
potencjale
radialnym
```

```
schemat
Eulera
```

```
kontrola
kroku cza-
sowego
```

```
n=1 (Euler)
iter=0
151 continue
c 2 kroki dt/2
vsx=vox
vsy=voy
s_x = x_0sy=yo
vsx0=vox
vsy0=voy
s \times 0 = x \times 0
```
sy0=yo

```
call wykonajkrok(dt/2,dx,vox,voy,xo,yo)
call wykonajkrok(dt/2,dx,vox,voy,xo,yo)
c 1 krok dt
call wykonajkrok(dt,dx,vsx,vsy,sx,sy)
c porownujemy
ex=(xo-sx)/(2**n-1)
ey=(yo-sy)/(2**n-1)
blond=abs(ex)
if(abs(ey).gt.blond) blond=abs(ey)
```

```
if(blond.lt.tol) then
t=t+dtiter=iter+1
write(18,13) xo/au,yo/au,t/rok,dt/3600/24
else
vox=vsx0
voy=vsy0
x_0 = s \times 0yo=sy0
endif
dt=dt*.9*(tol/blond)**(1.0/(n+1.0))
if(t.lt.czas)goto 151
```
## problem ruchu w potencjale grawitacyjnym

"1.dat" "10.dat" "100.dat" "1000.dat"

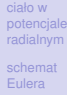

kontrola [kroku cza](#page-8-0)sowego

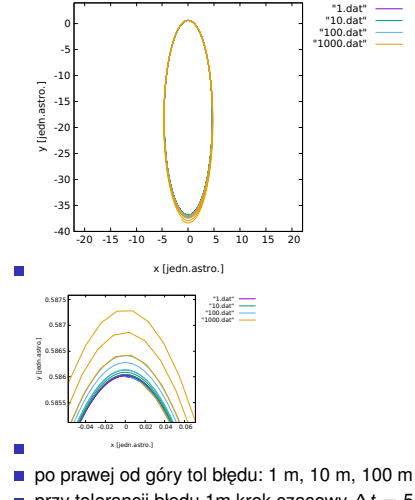

przy tolerancji bł ˛edu 1m krok czasowy ∆*t* = 5*.*5 minuty w peryhelium do 5.5h w aphelium

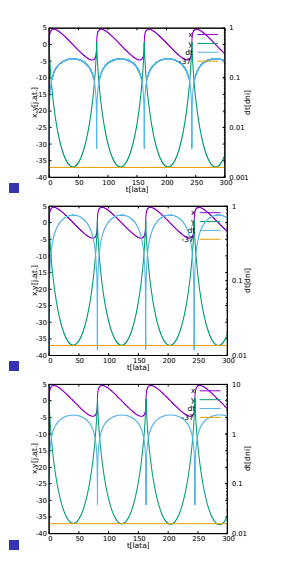

K ロ > K 個 > K 差 > K 差 > → 差 → の Q Q →

### schemat trapezów dla układu równań

ciało w [potencjale](#page-1-0) radialnym

[schemat](#page-2-0) Eulera

[orbity](#page-3-0)

kontrola [kroku cza](#page-8-0)sowego

П

$$
\blacksquare \; X_{n+1} = X_n + \frac{\Delta t}{2} \left( V_{n+1} + V_n \right)
$$

$$
\mathbf{v}_{n+1} = v_n + \frac{\Delta t}{2} \left( -\frac{1}{m} \frac{dV}{dx} \big|_{x_{n+1}} - \alpha v_{n+1} - \frac{1}{m} \frac{dV}{dx} \big|_{x_n} - \alpha v_n \right)
$$

układ równań nieliniowych:

$$
\begin{aligned} \blacksquare \ \ F_1(x_{n+1}, v_{n+1}) &= x_{n+1} - x_n - \frac{\Delta t}{2} v_{n+1} - \frac{\Delta t}{2} v_n \\ \blacksquare \ \ F_2(x_{n+1}, v_{n+1}) &= v_{n+1} - v_n - \frac{\Delta t}{2} \left( -\frac{1}{m} \frac{dV}{dx} \big|_{x_{n+1}} - \alpha v_{n+1} \right) - \frac{\Delta t}{2} \left( -\frac{1}{m} \frac{dV}{dx} \big|_{x_n} - \alpha v_n \right) \end{aligned}
$$

$$
\begin{pmatrix}\n\frac{\partial F_1}{\partial x_{n+1}} & \frac{\partial F_1}{\partial v_{n+1}} \\
\frac{\partial F_2}{\partial x_{n+1}} & \frac{\partial F_2}{\partial v_{n+1}}\n\end{pmatrix}_{|x_{n+1}^{\mu}, v_{n+1}^{\mu}|} \begin{pmatrix}\nx_{n+1}^{\mu+1} - x_{n+1}^{\mu} \\
v_{n+1}^{\mu+1} - v_{n+1}^{\mu}\n\end{pmatrix} = - \begin{pmatrix}\nF_1(x_{n+1}^{\mu}, v_{n+1}^{\mu}) \\
F_2(x_{n+1}^{\mu}, v_{n+1}^{\mu})\n\end{pmatrix} (18)
$$
\n
$$
\begin{pmatrix}\n1 & -\frac{\Delta t}{2} \\
\frac{\Delta t}{2m} \frac{d^2 v}{2m} & 1 + \frac{\Delta t}{2} \alpha\n\end{pmatrix} \begin{pmatrix}\nx_{n+1}^{\mu+1} - x_{n+1}^{\mu} \\
y_{n+1}^{\mu+1} - x_{n+1}^{\mu}\n\end{pmatrix} = - \begin{pmatrix}\nF_1(x_{n+1}^{\mu}, v_{n+1}^{\mu}) \\
F_2(x_{n+1}^{\mu}, v_{n+1}^{\mu})\n\end{pmatrix}
$$

$$
\frac{\Delta t}{2m} \frac{\partial^{-\nu}}{\partial x^2} \Big|_{x_{n+1}^{\mu}} \frac{1 + \frac{\Delta t}{2} \alpha}{|x_{n+1}^{\mu}, y_{n+1}^{\mu}|} \left\{ v_{n+1}^{\mu+1} - v_{n+1}^{\mu} \right\} = - \left\{ F_2(x_{n+1}^{\mu}, y_{n+1}^{\mu}) \right\} \tag{19}
$$

K ロ ▶ K @ ▶ K 할 ▶ K 할 ▶ 이 할 → 9 Q Q\*

#### schemat trapezów dla komety

ciało w

kontrola

sowego

[potencjale](#page-1-0) radialnym [kroku cza](#page-8-0) $x_{n+1} = x_n + \frac{\Delta t}{2} ((v_x)_{n+1} + (v_x)_n)$  $(v_x)_{n+1} = (v_x)_n + \frac{\Delta t}{2} ((a_x)_{n+1} + (a_x)_n)$  $y_{n+1} = y_n + \frac{\Delta t}{2} ((v_y)_{n+1} + (v_y)_n)$  $(v_y)_{n+1} = (v_y)_n + \frac{\Delta t}{2} ((a_y)_{n+1} + (a_y)_n)$  $a_x = -\frac{GM}{(x^2+y^2)^{3/2}}x$  $a_y = -\frac{GM}{(x^2+y^2)^{3/2}}y$  $\blacksquare$  układ równań nieliniowych:  $F_1(x_{n+1}, y_{n+1}, (v_x)_{n+1}, (v_y)_{n+1}) = x_{n+1} - x_n - \frac{\Delta t}{2} (v_x)_{n+1} - \frac{\Delta t}{2} (v_x)_n$  $F_2(x_{n+1}, y_{n+1}, (v_x)_{n+1}, (v_y)_{n+1}) = y_{n+1} - y_n - \frac{\Delta t}{2} (v_y)_{n+1} - \frac{\Delta t}{2} (v_y)_n$  $F_3(x_{n+1}, y_{n+1}, (v_x)_{n+1}, (v_y)_{n+1}) = (v_x)_{n+1} - (v_x)_n - \frac{\Delta t}{2}(a_x)_{n+1} - \frac{\Delta t}{2}(a_x)_n$  $F_4(x_{n+1}, y_{n+1}, (v_x)_{n+1}, (v_y)_{n+1}) = (v_y)_{n+1} - (v_y)_n - \frac{\Delta t}{2}(a_y)_{n+1} - \frac{\Delta t}{2}(a_y)_n$  $\sqrt{ }$  $\overline{\phantom{a}}$ *∂F*1 *∂xn*+1 *∂F*1 *∂yn*+1 *∂F*1 *∂*(*vx* )*n*+1 *∂F*1 *∂*(*vy* )*n*+1 *∂F*2 *∂xn*+1 *∂F*2 *∂yn*+1 *∂F*2 *∂*(*vx* )*n*+1 *∂F*2 *∂*(*vy* )*n*+1 *∂F*3 *∂xn*+1 *∂F*3 *∂yn*+1 *∂F*3 *∂*(*vx* )*n*+1 *∂F*3 *∂*(*vy* )*n*+1 *∂F*4 *∂xn*+1 *∂F*4 *∂yn*+1 *∂F*4 *∂*(*vx* )*n*+1 *∂F*4 *∂*(*vy* )*n*+1  $\setminus$  $\Big\}$  $\sqrt{ }$  $\overline{ }$  $x_{n+1}^{\mu+1} - x_{n+1}^{\mu}$ <br>  $y_{n+1}^{\mu+1} - y_{n+1}^{\mu}$ <br>  $(x_k)_{n+1}^{\mu+1} - (v_k)_{n+1}^{\mu}$ <br>  $(v_k)_{n+1}^{\mu+1} - (v_k)_{n+1}^{\mu}$  $\setminus$  <sup>=</sup> *<sup>−</sup>*  $\begin{pmatrix} F_1 \\ F_2 \\ F_3 \\ F_4 \end{pmatrix}$  $\setminus$ *µ*

*µ*

(20)

**KOD KARD KED KED BE YOUR** 

#### ciało w [potencjale](#page-1-0) radialnym

[schemat](#page-2-0) Eulera

[orbity](#page-3-0)

kontrola [kroku cza](#page-8-0)sowego

■ 
$$
x_{n+1} = x_n + \frac{\Delta t}{2} ((v_x)_{n+1} + (v_x)_n)
$$
  
\n■  $(v_x)_{n+1} = (v_x)_n + \frac{\Delta t}{2} ((a_x)_{n+1} + (a_x)_n)$   
\n■  $y_{n+1} = y_n + \frac{\Delta t}{2} ((v_y)_{n+1} + (v_y)_n)$   
\n■  $(v_y)_{n+1} = (v_y)_n + \frac{\Delta t}{2} ((a_y)_{n+1} + (a_y)_n)$   
\n■  $a_y = -\frac{GM}{(x^2 + y^2)^{3/2}} y$   
\n $(v_y)_{n+1} = (v_y)_n + \frac{\Delta t}{2} ((a_y)_{n+1} + (a_y)_n)$   
\n■  $a_y = -\frac{\Delta t}{(x^2 + y^2)^{3/2}} y$   
\n $(\frac{1}{y_{n+1}^{2+1}} - \frac{x_{n+1}^{\mu}}{y_{n+1}^{2+1}} - \frac{y_{n+1}^{\mu}}{y_{n+1}^{2+1}} - \frac{y_{n+1}$ 

(21)

### wyniki metody trapezów ze stałym *dt*

metoda trapezów

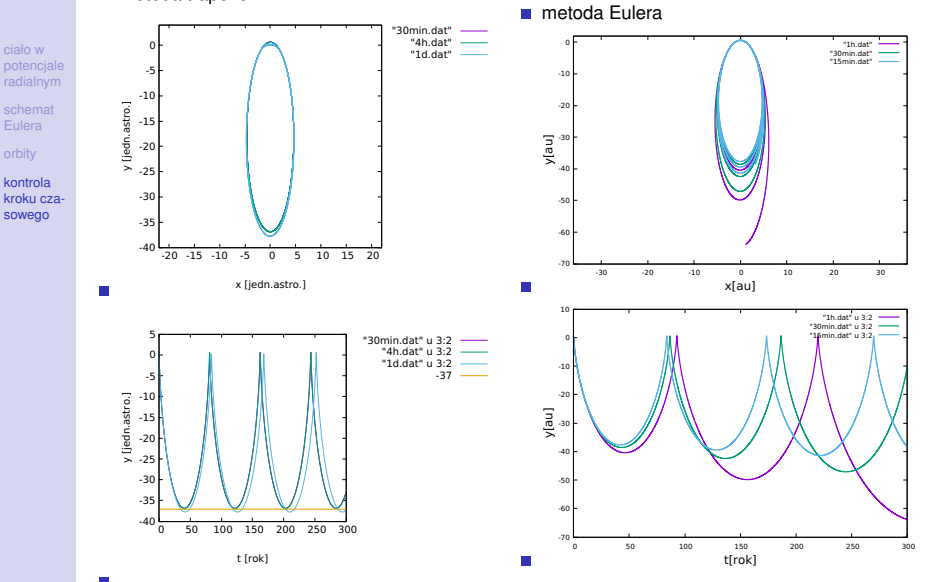

#### wyniki metody trapezów z doborem kroku czasowego

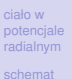

**Eulera** 

kontrola [kroku cza](#page-8-0)sowego

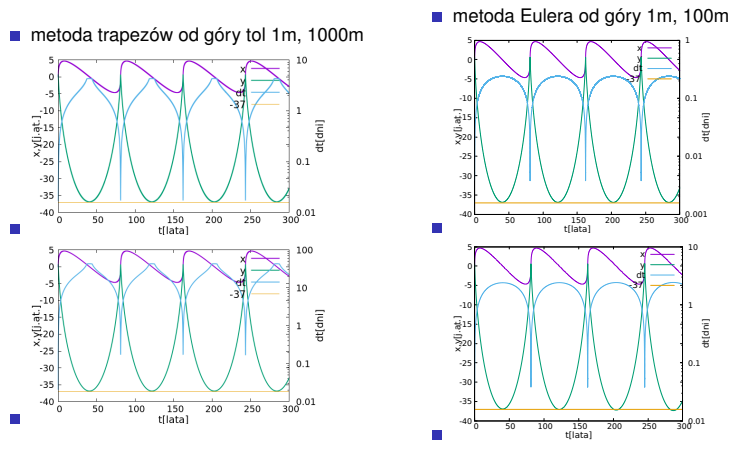

- **przy tej samej tolerancji (1m) schemat trapezów stawia znacznie dłuższe kroki (** $\simeq$  **10)**
- rachunek wzoru trapezów przy tej samej tolerencji jest jakościowo lepszy
- $\blacksquare$  w Eulerach błędy się akumulują (ten sam znak błędu w każdym kroku).

# RK4

- ciało w [potencjale](#page-1-0) radialnym
- [schemat](#page-2-0) Eulera
- [orbity](#page-3-0)
- kontrola [kroku cza](#page-8-0)sowego
- metoda trapezów: niejawna drugiego rzędu dokładności
- metody Rungego Kutty (początek XXw): metody jawne wysokiej dokładności  $\frac{du}{dt} = t$

klasyczna formuła RK

4. 
$$
u_n = u_{n-1} + \frac{\Delta t}{6} (k_1 + 2k_2 + 2k_3 + k_4)
$$

 $k_a$ ٠

K ロ ▶ K @ ▶ K 할 ▶ K 할 ▶ 이 할 → 9 Q Q\*

$$
k_1 = f(t_{n-1}, u_{n-1})
$$

$$
k_2 = f(t_{n-1} + \frac{\Delta t}{2}, u_{n-1} + \frac{\Delta t k_1}{2})
$$
  
\n
$$
k_3 = f(t_{n-1} + \frac{\Delta t}{2}, u_{n-1} + \frac{\Delta t k_2}{2})
$$
  
\n
$$
k_4 = f(t_{n-1} + \Delta t, u_{n-1} + \Delta t k_3)
$$

4 wywołania f na krok, błąd lokalny  $O(\Delta t^5)$ 

 $\overline{\phantom{a}}$ 

#### RK4 dla autonomicznego układu równań

 $\frac{d\mathbf{u}}{dt} = \mathbf{f}(\mathbf{u}), \mathbf{u} = (u^1, u^2, u^3, u^4)^T, \mathbf{f} = (t^1, t^2, t^3, t^4)^T$ 

ciało w [potencjale](#page-1-0) \_ radialnym

**Eulera** 

kontrola

[kroku cza](#page-8-0)sowego

*dx*  $\frac{dx}{dt} = v_X(t)$   $\frac{dy}{dt}$  $\frac{d\mathbf{r}}{dt} = v_y(t)$  (22) *dvx*  $\frac{dv_x}{dt} = -G\frac{M}{r^3}$  $\frac{M}{r^3}x = a_x$  *dvy*<br> *dt*  $\frac{dv_y}{dt} = -G\frac{M}{r^3}$ *r* 3 *y* = *ay*  $u^1 \equiv x$   $u^2 \equiv y$  (23) *u* <sup>3</sup> *<sup>≡</sup> vx <sup>u</sup>* <sup>4</sup> *<sup>≡</sup> vy*  $f^1 \equiv v_x$   $f^2 \equiv v_y$  (24)  $f^3 \equiv a_X$  *f*<sup>4</sup>  $\equiv a_y$ **k**<sub>1</sub> = **f**(**u**<sub>*n*−1</sub>) następnie kolejno **k**<sub>2</sub> = **f**(**u**<sub>*n*−1</sub> +  $\frac{\Delta t}{2}$ **k**<sub>1</sub>) **k**<sub>3</sub> = **f**(**u**<sub>*n*−1</sub> +  $\frac{\Delta t}{2}$ **k**<sub>2</sub>) **k**<sub>4</sub> = **f**(**u**<sub>*n*−1</sub> + ∆*t***k**<sub>3</sub>) **u**<sub>*n*</sub> = **u**<sub>*n*-1</sub> +  $\frac{\Delta t}{6}$   $\left(k_1 + 2k_2 + 2k_3 + k_4\right)$  $k_{1,1} = v_x(t), k_{1,2} = v_y(t), k_{1,3} = a_x[x(t), y(t)], k_{1,4} = a_y[x(t), y(t)]$  $k_{2,1} = v_x(t) + \frac{\Delta t}{2}k_{1,3}, k_{2,2} = v_y(t) + \frac{\Delta t}{2}k_{1,4}$  $k_{2,3} = a_x \left( x(t) + \frac{\Delta t}{2} k_{1,1}, y(t) + \frac{\Delta t}{2} k_{1,2} \right)$  $k_{2,4} = a_y \left( x(t) + \frac{\Delta t}{2} k_{1,1}, y(t) + \frac{\Delta t}{2} k_{1,2} \right).$  $k_{3,1} = v_x(t) + \frac{\Delta t}{2} k_{2,3}, k_{3,2} = v_y(t) + \frac{\Delta t}{2} k_{2,4}$  $k_{3,3} = a_x \left( x(t) + \frac{\Delta t}{2} k_{2,1}, y(t) + \frac{\Delta t}{2} k_{2,2} \right)$  $k_{3,4} = a_y \left( x(t) + \frac{\Delta t}{2} k_{2,1}, y(t) + \frac{\Delta t}{2} k_{2,2} \right).$ 

$$
k_{4,1} = v_X(t) + \Delta t k_{3,3}, k_{4,2} = v_Y(t) + \Delta t k_{3,4}
$$
  
\n
$$
k_{4,3} = a_X \left(x(t) + \Delta t k_{3,1}, y(t) + \Delta t k_{3,2}\right), k_{4,4} = a_Y \left(x(t) + \Delta t k_{3,1}, y(t) + \Delta t k_{3,2}\right)
$$
  
\n
$$
x(t + \Delta t) = x(t) + \frac{\Delta t}{6} \left(k_{1,1} + 2k_{2,1} + 2k_{3,1} + k_{4,1}\right)
$$
  
\n
$$
v_X(t + \Delta t) = v_X(t) + \frac{\Delta t}{6} \left(k_{1,3} + 2k_{2,3} + 2k_{3,3} + k_{4,3}\right)
$$

**KOD KARD KED KED BE YOUR** 

ciało w [potencjale](#page-1-0) radialnym

Eulera

kontrola [kroku cza](#page-8-0)sowego

subroutine wykonajkrok(dt,dx,vox,voy,xo,yo) implicit double precision(a-h,o-z) dimension xk(4,4),uk(4,4),u(4)

uk(1,1)=xo uk(1,2)=yo uk(1,3)=vox  $uk(1,4)$ =voy xk(1,1)=uk(1,3) xk(1,2)=uk(1,4)

xk(1,3)=ax(uk(1,1),uk(1,2)) xk(1,4)=ay(uk(1,1),uk(1,2)) xk(2,1)=uk(1,3)+xk(1,3)\*dt/2 xk(2,2)=uk(1,4)+xk(1,4)\*dt/2 xk(2,3)=ax(uk(1,1)+dt/2\*xk(1,1),uk(1,2)+dt/2\*xk(1,2)) xk(2,4)=ay(uk(1,1)+dt/2\*xk(1,1),uk(1,2)+dt/2\*xk(1,2)) xk(3,1)=uk(1,3)+xk(2,3)\*dt/2 xk(3,2)=uk(1,4)+xk(2,4)\*dt/2 xk(3,3)=ax(uk(1,1)+dt/2\*xk(2,1),uk(1,2)+dt/2\*xk(2,2)) xk(3,4)=ay(uk(1,1)+dt/2\*xk(2,1),uk(1,2)+dt/2\*xk(2,2)) xk(4,1)=uk(1,3)+xk(3,3)\*dt

xk(4,2)=uk(1,4)+xk(3,4)\*dt

xk(4,3)=ax(uk(1,1)+dt\*xk(3,1),uk(1,2)+dt\*xk(3,2))  $xk(4,4)=ay(uk(1,1)+dt^*xk(3,1),uk(1,2)+dt^*xk(3,2))$ do 1  $i=1,4$  $u(i)=u(k(1,i)+dt/6*(xk(1,i)+xk(4,i)+2*xk(2,i)+2*xk(3,i))$ 1 continue xo=u(1)  $vo=u(2)$  $vox= u(3)$  $vov=u(4)$ end

### wyniki metody RK4 ze stałym *dt*

metoda trapezów

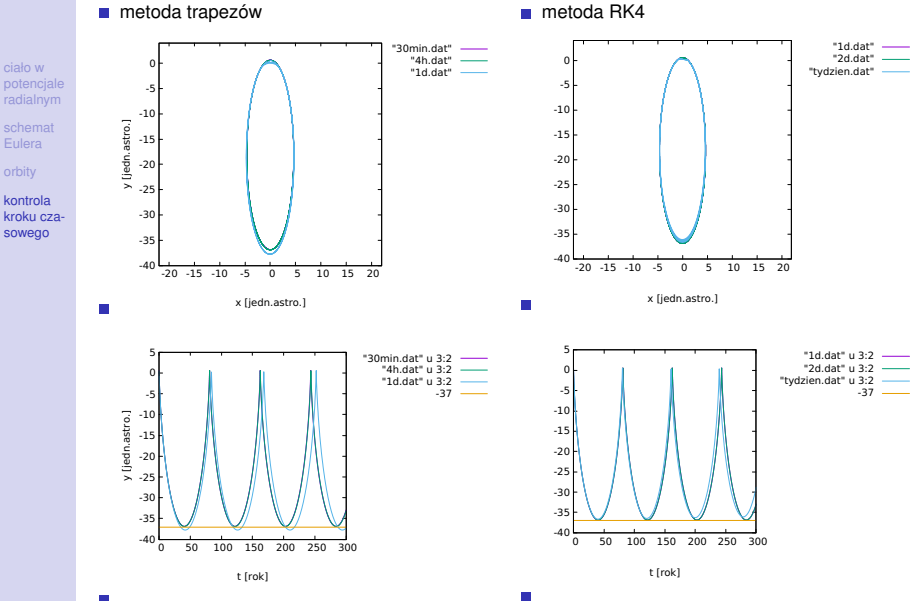

## wyniki metody trapezów z doborem kroku czasowego

г

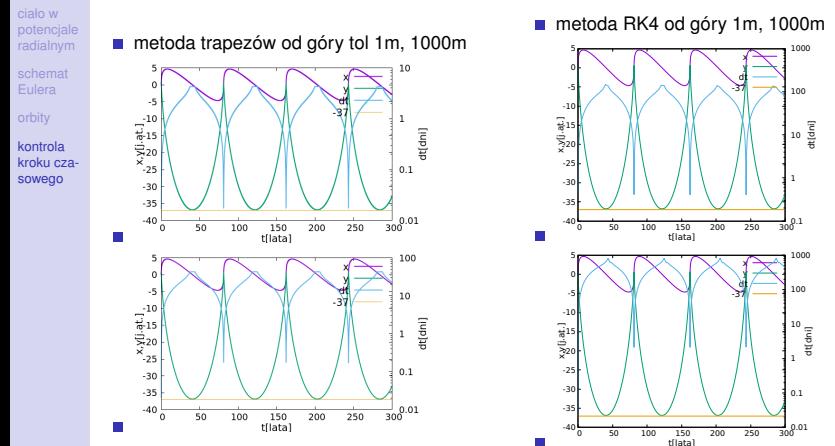

■ metoda RK4 od góry 1m, 1000m

K ロ > K 個 > K ミ > K ミ > 「ミ → の Q Q →

dt[d ni]

0.1 1  $\frac{10}{6}$ 100 1000

 $\star$ y dt — -37

x  $\rightarrow$ dt/— -37

## krok czasowy w RK4 i metodzie Eulera

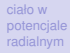

[schemat](#page-2-0) Eulera

[orbity](#page-3-0)

kontrola [kroku cza](#page-8-0)sowego

 $\overline{\phantom{a}}$ 

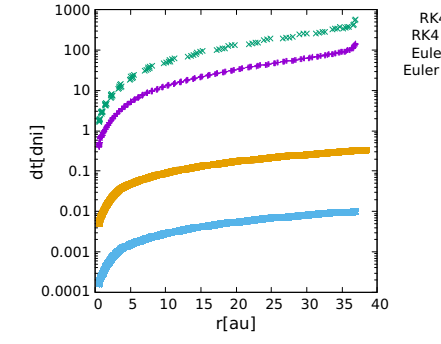

RK4 tol  $1m +$ <br>RK4 tol  $1km \times$ RK4 tol 1km Euler tol 1m \*<br>Euler tol 1km = Euler tol 1km

K ロ ▶ K @ ▶ K 할 ▶ K 할 ▶ 이 할 → 9 Q Q\*

- ciało w [potencjale](#page-1-0) radialnym
- [schemat](#page-2-0) Eulera
- [orbity](#page-3-0)
- kontrola kroku cza-<br>sowego
- rekomendacja: jeśli problem nie jest sztywny, wybierajmy metodę RK4

**Kロトメ部トメミトメミト ミニのQC** 

 $\blacksquare$  jeśli problem wykazuje sztywność - wybierajmy metodę trapezów